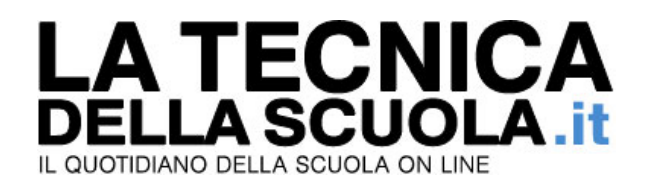

## **Il Governo approva il DEF: si punta su nuovo reclutamento e sviluppo delle carriere**

## **di Alessandro Giuliani**

*Nella serata dell'8 aprile il Consiglio dei Ministri ha fatto, con il Documento di economia e finanza 2014, di voler rivedere i modelli di selezione e gestione del personale: largo a valorizzazione del merito, con un nuovo contratto che prevede un più rapido ed efficace metodo di reclutamento di insegnanti e ds. C'è poi l'impegno a rafforzare lo sviluppo professionale. Gli altri punti su cui intervenire: sicurezza, apprendistato, istruzione tecnica, lotta a Neet e dispersione, più lingua inglese e connettività wi-fi.*

Sono diversi i passaggi riguardanti la scuola nel Documento di Economia e Finanza. Si va dall'edilizia, passando per l'apprendistato, per la lotta alla dispersione e il miglioramento della lingua inglese a tutti i livelli scolastici e per l'avanzamento delle tecnologie digitali nelle scuole italiane.

Ma il punto più controverso, su cui si sposterà sicuramente l'attenzione nei prossimi giorni, è quello dalla valutazione. Di istituti e docenti che vi operano.

All'interno del documento si indica la necessità di dare "piena attuazione, a partire dall'inizio del prossimo anno scolastico, del Regolamento per l'applicazione del Sistema Nazionale di Valutazione delle istituzioni scolastiche. Valutazione e incentivi alle università migliori (ANVUR)". Si parla anche di nuove metodologie da adottare per reperire il personale: bisogna rivedere i modelli, "in ottica di valorizzazione del merito, del contratto degli insegnanti e del metodo di **reclutamento di insegnanti e dirigenti scolastici**, che va reso più rapido ed efficace sotto l'aspetto amministrativo e deve garantire una selezione effettiva delle migliori professionalità".

Per il Governo, quindi, è giunta l'ora di "fornire alle scuole strumenti di raffronto, verifica e riconoscimento del merito e dell'efficienza. Disporre, a livello nazionale, di un sistema trasparente dove i risultati relativi al miglioramento delle attività didattiche e formative siano comparabili tra istituti e tra il nostro sistema nazionale e quelli dei principali paesi europei". Anche perché, "la valutazione è entrata nella cultura e nella prassi ormai da alcuni anni. Nell'ultimo decennio si sono introdotti i test INVALSI e a garantire la partecipazione alle indagini internazionali (ad esempio, l'OCSE-PISA). Siamo ora nelle condizioni di mettere in atto un **sistema di valutazione delle scuole** pienamente operativo".

Nel DEF, inoltre, si indica l'esigenza di "migliorare qualità e risultati della scuola, anche rafforzando lo sviluppo professionale degli insegnanti e diversificandone lo **sviluppo della carriera**". Un punto, quest'ultimo, che il Ministro intende ratificare all'interno del prossimo rinnovo del Ccnl. Con l'amministrazione che, con ogni probabilità, chiederà di abbandonare del tutto la logica degli aumenti a 'pioggia'. Mentre i rappresentanti del lavoratori hanno già detto che, seppure favorevoli al merito, non intendono abbandonare del tutto gli attuali scatti: un minimo per tutti, almeno per adeguare gli stipendi all'inflazione, deve essere garantito.

Ecco, brevemente, gli altri punti che riguardano scuola, istruzione ed università.

È confermato uno stanziamento iniziale di "2 miliardi per rendere le scuole più sicure, con **interventi di messa in sicurezza**, efficienza energetica, adeguamento antisismico e costruzione di nuove scuole, e per rilanciare l'edilizia anche attraverso una riallocazione delle risorse non utilizzate".

Maggiore sostegno va poi conferito "**all'apprendistato, ai tirocini formativi** presso le aziende, e all'alternanza scuola-lavoro, trasformando le sperimentazioni in pratiche diffuse, aumentando il numero di ore che i giovani delle passano in azienda nel periodo scolastico ed universitario, e certificando le competenze che acquisiscono. Predisposizione, nell'ambito del Piano Garanzia Giovani, di programmi di orientamento che diminuiscano la dispersione e migliorino la qualità delle scelte degli studenti".

Via libera anche al "rafforzamento dell'**istruzione tecnica** e valorizzazione delle esperienze positive come il modello ITS (**Istituti Tecnici Superiori**), scuole ad alta specializzazione tecnologica nate per rispondere alla domanda delle imprese di nuove ed elevate competenze tecniche e tecnologiche". Per favorire un miglior raccordo tra scuola e mondo del lavoro, "è in fase di elaborazione un piano triennale d'interventi per tirocini extracurriculari degli studenti delle quarte classi delle scuole secondarie di secondo grado, con priorità per quelli degli istituti tecnici e degli istituti professionali presso imprese, altre strutture produttive di beni e servizi o enti pubblici". Tra gli obiettivi che si prefigge il Governo Renzi vi è anche quello di "fornire la risposta più efficace all'**aumento dei NEET**: offrire ai ragazzi un'opportunità di lavoro non dopo, ma durante la formazione scolastica ed universitaria. Recuperare produttività per il sistema Italia attraverso formazione, innovazione e ricerca".

A tal proposito, "la **lotta alla dispersione** si deve attuare fin dalla scuola per l'infanzia, la cui diffusione vede ancora oggi disparità inaccettabili tra le diverse aree del paese. Applicando pienamente il principio di sussidiarietà, il Governo favorirà una maggiore sinergia tra pubblico, privato ed enti locali, anche incentivando i meccanismi delle convenzioni.

Il sistema dell'istruzione e dell'università si devono evolvere ulteriormente per dotare gli studenti delle competenze nuove che sono rese necessarie dalle innovazioni intercorse a livello civile, economico e sociale negli ultimi decenni. In particolare, è necessario assicurarsi, anche con innovazioni dell'offerta formativa, che le competenze linguistiche, quelle digitali e quelle relative all'imprenditorialità siano diffuse nel nostro sistema educativo".

Nel DEF si indica, inoltre, la necessità di "**diffondere l'insegnamento della lingua inglese** dalla scuola primaria fino all'università attraverso il CLIL, metodologia di insegnamento di una disciplina non linguistica in lingua straniera".

Largo anche alla "messa a disposizione di **connettività wi-fi all'interno degli istituti scolastici**. Avanzamento nell'integrazione delle tecnologie digitali nelle metodologie, linguaggi e contenuti della didattica, ricercando nell'innovazione digitale lo strumento per allargare gli spazi della cultura e della formazione. Sostegno alla diffusione e all'utilizzo, soprattutto nell'istruzione superiore, di Open Educational Resources".

## **09/04/2014**